### 民用煤大气污染物排放清单编制技术指南

#### (试 行)

#### 第一章 总 则

1.1 编制目的

为贯彻落实《大气污染防治行动计划》,推进我国大气污染防 治工作的进程,增强民用煤污染防治工作的科学性、针对性和有效 性,根据《中华人民共和国环境保护法》《中华人民共和国大气污 染防治法》《环境空气质量标准》及相关法律、法规、标准、文件, 编制《民用煤大气污染物排放清单编制技术指南(试行)》(以下简 称指南)。

1.2 适用范围

1.2.1 本指南明确了民用煤大气污染物排放清单编制的技术流 程、技术方法、质量控制等内容。

1.2.2 本指南适用于指导民用煤大气污染物排放清单编制工 作,其他类型民用源排放清单编制方法见环境保护部已发布的相关 排放清单编制技术指南。

1.2.3 本指南涉及的大气污染物主要包括二氧化硫 (SO2)、氮氧 化物(NOx)、一氧化碳(CO)和挥发性有机物(VOCs)、可吸入颗粒

 $-14 -$ 

物(PM<sub>10</sub>)、细颗粒物(PM<sub>25</sub>)。

1.3 编制依据

《中华人民共和国环境保护法》

《中华人民共和国大气污染防治法》

《国务院办公厅转发环境保护部等部门关于推进大气污染联防 联控工作改善区域空气质量的指导意见的通知》

《大气污染防治行动计划》

《重点区域大气污染防治"十二五"规划》

《大气细颗粒物一次源排放清单编制技术指南(试行)》

《大气可吸入颗粒物一次源排放清单编制技术指南(试行)》

《大气挥发性有机物源排放清单编制技术指南(试行)》

当上述标准和文件被修订时,使用其最新版本。

1.4 术语与定义

下列术语和定义适用于本指南。

民用煤:用于居民炊事、取暖等分散式使用的动力用煤,可分 为民用原煤原煤和民用型煤两类。

动力用煤:通过煤的燃烧来利用其热值的煤炭产品统称动力用 煤。动力用煤按用途可分为发电用煤、工业锅炉及窑炉用煤和其他 用于燃烧的煤炭产品等。

民用原煤原煤:未经成型加工的民用煤。

民用型煤:以适当的工艺和设备加工成型的民用煤,包括蜂窝 煤和其他型煤。

 $-15 -$ 无烟煤:指煤化程度高的原煤。其特点是挥发分低、密度大、

燃点高、碳含量高、无粘结性,燃烧时多不冒烟。通常作为民用燃 料,也可直接用于小型高炉炼铁等。无烟煤的干燥无灰基挥发分质 量分数一般在 10%以下。

烟煤:指煤化程度低于无烟煤而高于褐煤的原煤。其特点是挥 发分产率范围宽,干燥无灰基挥发分质量分数一般在 10%-40%之间, 其中若干燥无灰基挥发分质量分数在 37%-40%之间时,透光率大于 50%者为烟煤。烟煤主要分为炼焦烟煤和一般烟煤。

兰炭: 无黏结性或弱黏结性的高挥发分烟煤在中低温条件下干 馏热解,得到的较低挥发分的固体炭质产品。

焦炭: 以炼焦烟煤为原料, 在隔绝空气条件下, 加热到 950℃左 右,经高温干馏得到焦炭产品,同时获得煤气、煤焦油等。

民用煤炉:额定供热量小于 50kW,具有炊事和采暖供热能力的 煤炉。

挥发性有机物 (VOCs): 在标准状态下饱和蒸气压较高 (标准状 态下大于 13.33Pa)、沸点较低、分子量小、常温状态下易挥发的有 机化合物(甲烷除外)。

可吸入颗粒物 (PM10): 指空气动力学当量直径小于等于 10μm 的颗粒物。

细颗粒物(PM2.5):指空气动力学当量直径小于等于 2.5μm 的颗 粒物。

排放清单:指各种排放源在一定的时间跨度和空间区域内向大 气中排放的大气污染物的量的集合。

 $-16 -$ 活动水平:指在一定时间范围内以及在界定地区里,与大气污 染物排放相关的生产或消费活动的量。

排放系数:指单位活动水平排放的大气污染物量。

质量分级:指根据排放系数的获取方式,对排放系数数据的可 靠性和准确性划分的等级。

卫星影像:通过卫星进行远程拍摄的图片,包括中分辨率(空 间分辨率 5-30m)、高分辨率(空间分辨率 1-5m)、甚高分辨率卫星 影像(空间分辨率优于 1m)。

建筑基底面积折算系数:基于甚高分辨率卫星影像解译的平房 面积与基于高分辨率卫星影像解译的平房面积的比值。

采暖面积系数:采暖面积占总建筑面积的比例。

1.5 指导原则

1.5.1 科学实用原则:在确保排放清单编制工作的科学性与规 范性的同时,增强为污染防治决策服务的针对性和可操作性。

1.5.2 因地制宜与循序渐进原则:各地根据自身污染特征、基本 条件和污染防治目标,结合社会发展水平与技术可行性,科学选择 所需数据的获取方法。随着环境信息资料的完备,不断完善和更新 源排放清单。

1.6 组织编制单位

本指南由环境保护部科技标准司组织,北京市环境保护科学研究 院、中国环境科学研究院、北京市环境保护监测中心共同起草编制。

#### 第二章 民用煤污染源分类

 $-17 -$ 

根据民用煤的特点,第二级分类按燃料型式分为型煤、原煤和 其他,第三级分类按燃料类型细分为蜂窝煤、其他型煤、无烟煤原 煤、烟煤原煤、兰炭、焦炭等。应根据数据可得性优先采用第三级 分类编制排放清单。

表 1 民用煤污染源分类

| 第一级分类 | 第二级分类 | 第三级分类 |
|-------|-------|-------|
| 民用煤   | 型煤    | 蜂窝煤   |
|       |       | 其他型煤  |
|       | 原煤    | 无烟煤原煤 |
|       |       | 烟煤原煤  |
|       |       | 兰炭    |
|       | 其他    | 焦炭等   |

#### 第三章 大气污染物排放清单编制的技术流程和方法

3.1 排放源分类分级体系的确定

编制民用煤大气污染物排放清单时,应首先对清单编制区域内 的排放源进行初步摸底调查,明确当地排放源的主要构成,选取合 适的排放源分类级别,以确定源排放清单编制过程中的活动水平数 据调查和收集对象。

3.2 排放清单计算空间尺度的确定

 $-18 -$ 民用煤大气污染物排放源一般按面源考虑。面源是指难以获取 固定排放位置和活动水平的排放源的集合,在清单中一般体现为省、 地级市、区县或乡镇的排放总量。在有条件的情况下,可以利用卫 星观测的居民平房对民用煤大气污染物排放源的排放量进行空间定 位。

3.3 大气污染物排放量的计算方法

民用煤大气污染物排放量均采用排放系数法核算,采用公式 1 计算。

E<sub>i</sub> =  $\sum_{m}$ (A<sub>m</sub> × EF<sub>i, m</sub>)/1000 (公式 1)

式中: 2000年 2000年 2000年 2000年 2000年 2000年 2000年 2000年 2000年 2000年 2000年 2000年 2000年 2000年 2000年 2000年 2000年 2000年 2000年 2000年 2000年 2000年 2000年 2000年 2000年 2000年 2000年 2000年 2000年 2000年 2000年 2000年 2000年 2000年 2000年 2000年 20

*E*为排放量(t);

*<sup>A</sup>m*为排放源活动水平(t);

 $EF_{i,m}$  为排放系数 (kg/t-煤):

i 为某一种大气污染物;

m 为煤的类型。

3.4 数据调查收集

编制排放清单时,应当针对确定的民用煤大气污染物排放源分 类级别制定活动水平调查方案,确定调查流程,明确数据获取途径。

编制排放清单时,应当明确数据获取的基准年份,活动水平调 查时尽可能收集与基准年份相对应的数据。基准年份数据缺失的, 可采用相邻年份的数据,并根据社会经济发展状况决定是否进行适 当调整。

获得的活动水平数据应采取统一的数据处理方法和数据存储格 式,保证数据收集和传递的质量。应安排专人对数据进行检查和校 对,对可疑的异常数据进行核实。

3.5 活动水平数据的获取

民用煤污染源的活动水平,即民用煤炉的煤炭消耗量。第一级 活动水平数据的获取可采用统计调查法:更细致的第二、三级分类 活动水平数据,在无法直接从当地能源统计数据或农村统计数据中 获取时,可采用逐村调查法、抽样调查法或卫星遥感法获取不同时 段(采暖季、非采暖季)各类型民用煤的活动水平数据。

3.5.1 统计调查法

可从当地能源统计数据、统计年鉴的能源平衡表或环境统计数 据中获取生活消费的煤炭消费总量,并结合地区统计口径和分类情 况进行修正和补充。

3.5.2 逐村调查法

组织调查区域内的各家各户填写统一的调查表 (见附录 A), 填 写各类型民用煤全年及采暖季用煤量,同步调查炉具类型等信息。 对各家各户得到的信息进行逐级汇总,并开展数据质量控制和抽样 审核。

3.5.3 抽样调查法

抽样原则:以村/社区作为调查样本单元,以户为单位进行调查。 以县/区为总体,结合县/区内村/社区居民的生活习惯、气候差异、 收入水平、人口密度等要素进行样本抽取,抽取样本量不少于总体 村/社区数量的 1%且覆盖总家庭户数的 1%以上。

调查方法:采用现场调查的方式,即通过召集居民集中填报配 合入户现场调查的方式开展问卷调查。问卷填写方式可采取调查员 询问调查对象并填写,或由调查对象直接填写后再经调查员审核确

 $-20 -$ 

认。

#### 3.5.4 卫星遥感法

利用遥感与 GIS 技术获取民用燃煤平房的空间分布及面积,结 合现场抽样调查估算单位平房面积的燃煤量,从而测算某地区民用 煤的活动水平数据。

3.5.4.1 高分辨率遥感影像平房面积解译方法

(1)居住平房信息提取

利用高分辨率遥感影像,对平房面积和分布进行遥感监测,获 取平房斑块,并对结果进行外业验证、汇总与统计,监测频次为一 年一次。

为确保平房监测的图斑精度,要求对提取的图斑结果按 5%的抽 样率进行验证,满足 1:10000 比例尺下视觉无偏差的图斑数量达 90% 以上视为精度合格。

(2)居住平房精细面积信息提取

在 RS、GIS、GPS 技术的支持下,以甚高分辨率卫星影像识别和 解译入户调查选取的样本村庄,入户调查的样本村庄不低于总体村 庄数量的 1%,以获取样本村庄的平房面积。

3.5.4.2 民用煤活动水平估算方法

居住平房燃煤总量采用由点到面的方式进行估算。以遥感监测 的居住平房空间分布数据为基础,在获取多个指标的基础上,分采 暖季、非采暖季估算居住平房燃煤量。采用公式 2 计算:

 $A = \sum S_i \times J_i \times h_i \times dr_i \times 10^3$  (  $\triangle \pm 2$  )

#### $-21 -$

式中: 2000年 2000年 2000年 2000年 2000年 2000年 2000年 2000年 2000年 2000年 2000年 2000年 2000年 2000年 2000年 2000年 2000年 2000年 2000年 2000年 2000年 2000年 2000年 2000年 2000年 2000年 2000年 2000年 2000年 2000年 2000年 2000年 2000年 2000年 2000年 2000年 20

*A* 为居住平房燃煤量(t);

*S* 为各区县(地市)居住平房高分辨率遥感影像解译成果的平房 面积(km2), i代表各区县或县市的序列号,  $i = 1,2,3\cdots$ ;

J 为该区县(或县市)采暖面积折算系数。  $J = \sum \frac{\mathrm{S}_{2\mathrm{n}}}{\mathrm{S}_{1\mathrm{n}}} / j$   $S_2 \not\rightarrow \pi \not\approx$  $\frac{1}{1}$  .  $\frac{1}{2}$   $\frac{1}{2}$  $\frac{2n}{i}$  /  $\boldsymbol{i}$ : <sup>2</sup> *<sup>S</sup>* 为实 地入户调查得到的采暖面积(m <sup>2</sup>); <sup>1</sup> *S* 为甚高分辨率卫星影像遥感解 译的该户居民的建筑基底面积 (m2), n 代表该区县入户调查的序列 号,  $n = 1,2,3\cdots$ , i代表该区县或县市入户调查的总数;

*h* 为该区县(或县市)平房层高系数。 *<sup>h</sup> <sup>j</sup> <sup>n</sup>* <sup>h</sup> / ,*h<sup>n</sup>* 为入户调查 获取的房屋层数;

*dr* 代表单位采暖面积燃煤量系数(kg/ m  $\frac{1}{2}\bigg\rceil_{\circ}$  dr =  $\sum \frac{T_j}{S_{2j}}/f$ ,  $\prod \frac{1}{N}$  $dr = \sum \frac{1}{\alpha} / j$  $2j$  T $\frac{1}{2}$ j,  $\frac{1}{2}$ ,T 为 该家庭的采暖季(非采暖季)燃煤总量(kg)。

3.6 活动水平数据质量控制

活动水平数据质量控制包括正确性检验、一致性检验和完整性 检验三个方面。

正确性检验包括明确各民用煤大气污染物排放源活动水平数据 来源,确保记录和归档的正确性;校对数据,对可疑异常数据进行 核实: 检查数据单位是否正确。

一致性检验包括检验不同民用煤大气污染物排放源活动水平调

$$
-22 -
$$

查空间和时间范围是否相同;排放量计算参数是否具有内在一致性。

完整性检验指检查活动水平调查范围是否涵盖所有民用煤大气 污染物排放源类型,确保不重不漏。

对于抽样调查法,应加强抽样审核。由上级调查机构对下级调 查机构的数据进行逐级随机抽样审核,按抽样调查样本量的 5%进行 数据审核。审核应从各项数据的来源、填报的准确性和合理性、逻 辑关系、数据的有效性、质量管理等方面详细审核,并提出书面审 核意见。

3.7 排放系数获取途径及等级划分

3.7.1 排放系数获取途径

民用煤大气污染物排放系数获取途径包括实验检测法(见附 录 B) 和文献调研法。优先采用实验检测法获取排放系数。

实验检测法是在民用煤炉大气污染物排放专用检测平台上,模 拟民用煤燃烧使用过程,通过连续检测、统计计算获得大气污染物 排放系数的方法。该方法能反映民用煤大气污染物排放源的实际排 放情况,获取的排放系数准确度高。在具备检测条件的情况下,应 通过实验检测法测定当地典型民用煤大气污染物排放系数。若某地 区的某类民用煤品质差异较大,可用实验检测法对不同品质的煤分 别测定其排放系数,再根据用煤量比例加权计算得到本地区此类民 用煤的大气污染物排放系数。

文献调研法是指通过从科技文献、排放系数数据库等资料中收 集整理民用煤排放测试数据,获取不同类型民用煤大气污染物排放

 $-23 -$ 

系数的方法。

3.7.2 排放系数等级划分

在采用文献调研法获取排放系数时,根据其测量的技术方法、 样本数量和质量等因素划分为 A、B、C、D 四个等级。分级目的在于 方便使用者了解数据的可靠性和准确性,以便正确合理地选择使用。 排放系数具体分级如下:

(1)A 级:实测数据,基于完善可靠的方法且具有足够的细节 可供充分验证,测试样本数量大于等于 10 个。

(2)B 级:实测数据,基于完善可靠的方法,测试样本数量小 于 10 个;或者测试样本量大于等于 10 个,但缺少相关的测试细节 供验证。

(3)C 级:无实测数据,采用的是文献中相同燃料和炉具的排 放系数。

(4)D 级:无实测数据,用燃料和炉具相似的排放系数推导得 到。

3.7.3 推荐排放系数

在不能通过实验检测法获得排放系数,且通过文献调研无法查 到适用排放系数的情况下,可使用附录 C 中给出的民用煤主要大气 污染物排放系数推荐值。

3.8 排放清单的数据格式

根据上述居民燃煤分级分类,结合不同类型煤炭消耗量调查结 果,不同煤炭类型大气污染物排放系数,核算并汇总得到县(区)、

 $-24 -$ 

市级、省级及国家民用煤大气污染物排放清单,数据格式见附录 D。 可结合上述时间和空间尺度的确定,进行时空分配,得到高分辨率 的民用煤大气污染物排放清单。

#### 第四章 民用煤大气污染物排放清单的应用与评估

4.1 民用煤大气污染物排放清单的应用

编制的民用煤大气污染物排放持征 分析、大气污染机理与成因分析、大气污染物污染来源解析等方面 的科学研究,也可用于民用煤大气污染控制方案的制定与评估、民 用煤相关标准和规范的制订、环境监管和重污染应急方案制定等方 面的环境管理。

4.2 民用煤大气污染物排放清单的评估与验证

由于在数据收集过程中存在不可避免的监测误差、随机误差、 关键数据缺乏以及数据代表性不足等因素而具有不确定性,民用煤 大气污染物排放清单的准确性可通过不确定性分析方法进行评估。

对不确定性的参数,即排放系数和活动水平,根据不同源分类 等级和数据来源,运用统计分析、构建概率分布函数等方法定量化 其质量等级及不确定性范围。可选用的方法是蒙特卡洛方法,评估 内容是排放总量的置信区间。不确定性分析可用于重要污染源信息 的甄别,评估排放清单的准确性。

 $-25 -$ 利用多种技术手段,如遥感反演、空气质量模型等方法对民用 煤大气污染物排放清单的准确性进行验证,开展不同空间尺度下该

排放清单不确定性对比分析,根据验证分析结果,研究空气质量浓 度与该排放清单的响应关系。可利用空气质量模型模拟并与同时段 空气质量观测结果比较,对该排放清单进行间接验证。根据不确定 性定量评估结果,对引起该排放清单不确定性的主要因素,重要不 确定性源进行质量保证和质量控制方法研究,降低其不确定性,从 而提高清单的可靠性和准确性。

## 附录 A

# 民用煤使用情况调查表

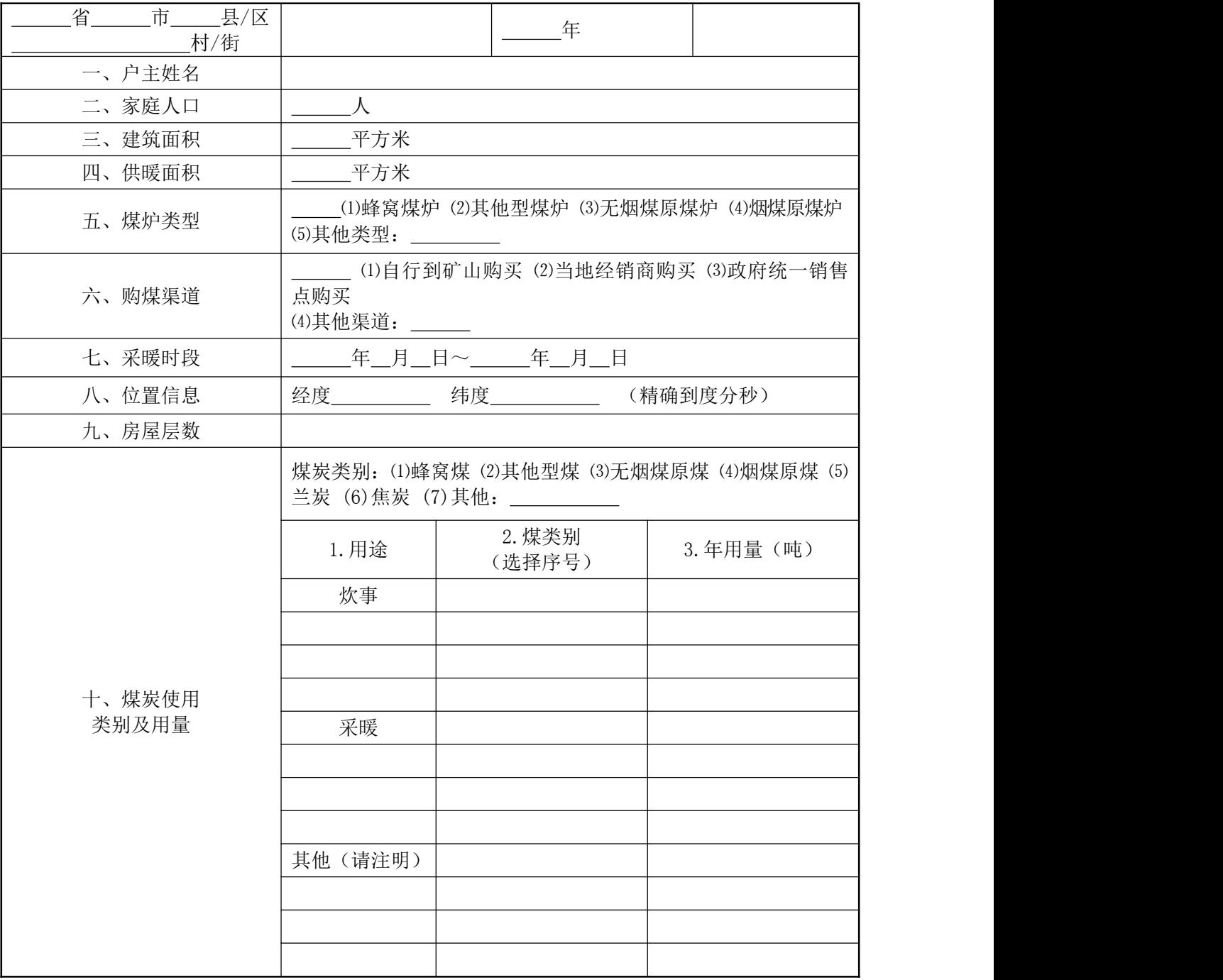

 $-27 -$ 

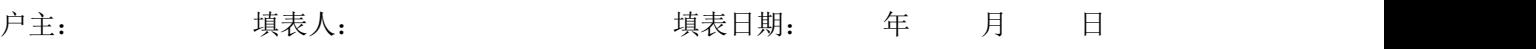

附录 B

### 民用煤大气污染物排放系数实验检测法

B.1 范围

本附录规定了民用煤大气污染物排放检测平台、检测方法以及 排放系数计算方法。

B.2 规范性引用文件

下列文件中的条款通过本附录的引用而成为本附录的条款。凡 是不注日期的引用文件,其最新版本适用于本附录。

GB/T 16157 固定污染源排气中颗粒物测定与气态污染物采样 方法

HJ/T 76 固定污染源烟气排放连续监测系统技术要求及检测方 法(试行)

GB 3095 环境空气质量标准

B.3 术语和定义

下列术语和定义适用于本附录。

B.3.1 民用煤炉

额定供热量小于 50kW,具有炊事和采暖供热能力的煤炉。

B.3.2 检测平台

基于稀释采样原理、为民用煤大气污染物排放系数检测专门设 计的平台,主要由集气罩、管道、阀门、风机、排气筒等部分构成,

$$
-29 -
$$

在该检测平台上可实时测定烟气流速、温度、压力等参数,并进行 各类污染物连续监测或采样。检测平台见示意图 B.1。

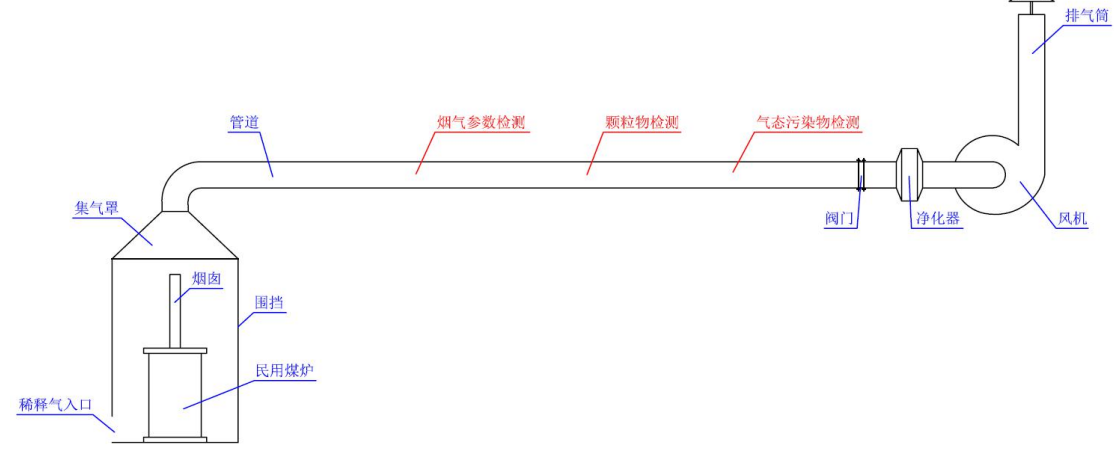

图 B.1 民用煤大气污染物排放系数检测平台示意图

B.4 检测平台设计要求

B.4.1 集气罩和管道采用不锈钢材质,管道内壁光滑,法兰连 接顺畅且密闭。

B.4.2 管道直径在 200~300mm 范围。

B.4.3 管道内烟气流速在 5~20m/s 范围。

B.4.4 管道设计应能满足按《固定污染源排气中颗粒物测定与 气态污染物采样方法》(GB/T 16157)要求进行颗粒物和气态污染物 采样,预留采样孔。

B.4.5 集气罩安装高度及集气罩内口与民用煤炉烟囱出口的距 离,以既不影响炉具内燃料正常燃烧又能保证炉具各部位产生的烟 气全部被吸入管道为宜。可根据烟气吸入效果,在集气罩下方适当 加装围挡。

 $-30 -$ 

B.4.6 为减少实验检测造成的环境污染,在废气排放前宜进行 废气净化处理。

B.5 检测过程

B.5.1 实验前将炉底清理干净, 加入一定量燃料, 用液化石油 气或丙烷引燃,引燃时间通常为 20min(无烟煤原煤等低挥发分燃料 30min),点火完毕记录引燃物消耗量。

B.5.2 模拟民用煤实际使用过程:依照当地民用煤使用习惯, 模拟加煤、旺火、封火等过程,循环 2-3 个使用周期(1 个使用周期 24h)后让火自然熄灭。

B.5.3 扣除点火和灭火后的检测时间长度应至少涵盖 2 个使用 周期(48h)。

B.5.4 对从点火到灭火整个模拟使用过程排放的大气污染物进 行连续采样或连续监测,连续监测的数据记录时间间隔不大于 1min。

B.5.5 每次的加煤量,用最小感量为 0.01kg 的电子秤准确称重 并记录。

B.5.6 实验过程中应同时进行烟气温度、压力、流速的测量并 记录,数据记录时间间隔不大于 1min。

B.5.7 实验检测过程中应同时检测稀释空气的环境背景浓度 值。

B.6 监测方法

B.6.1 颗粒物按《固定污染源排气中颗粒物测定与气态污染物 采样方法》(GB/T 16157)的要求进行连续采样,或按《固定污染源

 $-31 -$ 

烟气排放连续监测系统技术要求及检测方法(试行)》(HJ/T 76)、《环 境空气质量标准》(GB3095)中的自动分析方法要求进行连续监测。

B.6.2 气态污染物按《环境空气质量标准》(GB3095)中的自动 分析方法要求进行连续监测。

B.7 计算方法

B.7.1 实验结束, 根据测得的滤筒/滤膜重量增加值、污染物浓 度连续监测值、管道直径、烟气流速等参数,计算从点火到灭火全 过程各类大气污染物排放总量。

B.7.2 从 B.7.1 得到的各类大气污染物排放总量中扣除稀释空 气中所含污染量以及引燃物燃烧产生的大气污染物量,得到纯燃煤 各类大气污染物排放量。

B.7.3 针对同一种炉具和燃料,应至少检测两次,取平均值。 B.7.3 按下式进行排放系数计算:

排放系数=纯燃煤各类大气污染物排放量/总加煤量

## 民用煤排放系数推荐值

单位: kg/t-煤

| 污染物             |      | 类 别   | 排放系数 (kg/t-煤)  | 排放系数等级        |
|-----------------|------|-------|----------------|---------------|
| SO <sub>2</sub> | 型煤   | 型煤综合  | $6.8S_{t,d}$   | $\, {\bf B}$  |
|                 | 原煤原煤 | 无烟煤原煤 | 5. $OS_{t, d}$ | $\mathcal{C}$ |
|                 |      | 烟煤原煤  | 7. $4S_{t,d}$  | $\, {\bf B}$  |
|                 | 其他   | 兰炭    | $3.8S_{t,d}$   | $\, {\bf B}$  |
| NO <sub>x</sub> | 型煤   | 型煤综合  | 0.8            | $\, {\bf B}$  |
|                 | 原煤原煤 | 无烟煤原煤 | 1.1            | $\, {\bf B}$  |
|                 |      | 烟煤原煤  | 1.6            | $\, {\bf B}$  |
|                 | 其他   | 兰炭    | 0.9            | $\, {\bf B}$  |
| ${\rm CO}$      | 型煤   | 型煤综合  | 72.8           | $\, {\bf B}$  |
|                 | 原煤原煤 | 无烟煤原煤 | 69.9           | $\, {\bf B}$  |
|                 |      | 烟煤原煤  | 140.1          | $\, {\bf B}$  |
|                 | 其他   | 兰炭    | 138.7          | $\mathcal{C}$ |
| <b>VOCs</b>     | 型煤   | 型煤综合  | 1.1            | ${\bf D}$     |
|                 | 原煤原煤 | 无烟煤原煤 | 1.8            | ${\rm D}$     |
|                 |      | 烟煤原煤  | 4.0            | $\mathcal{C}$ |
| $PM_{10}$       | 型煤   | 型煤综合  | 1.1            | $\mathsf{C}$  |
|                 | 原煤原煤 | 无烟煤原煤 | 2.2            | $\mathcal{C}$ |
|                 |      | 烟煤原煤  | 13.5           | $\mathcal{C}$ |
| $PM_{2.5}$      | 型煤   | 型煤综合  | 0.8            | $\, {\bf B}$  |
|                 | 原煤原煤 | 无烟煤原煤 | 1.4            | $\, {\bf B}$  |
|                 |      | 烟煤原煤  | 10.8           | $\, {\bf B}$  |
|                 | 其他   | 兰炭    | 1.1            | $\mathsf C$   |

注: 1. 表中的兰炭包括兰炭块及以兰炭为原料(不掺加原煤)加工成的兰炭制品。

2. SO<sub>2</sub>排放系数是以燃料的干燥基全硫分含量(St,d)形式表示的,例如,当燃料中的干燥 基全硫分含量(St,d)为 0.5%时,则排放系数表中的 St,d 即取 0.5。

 $-33 -$ 

# 民用煤大气污染物排放清单数据格式

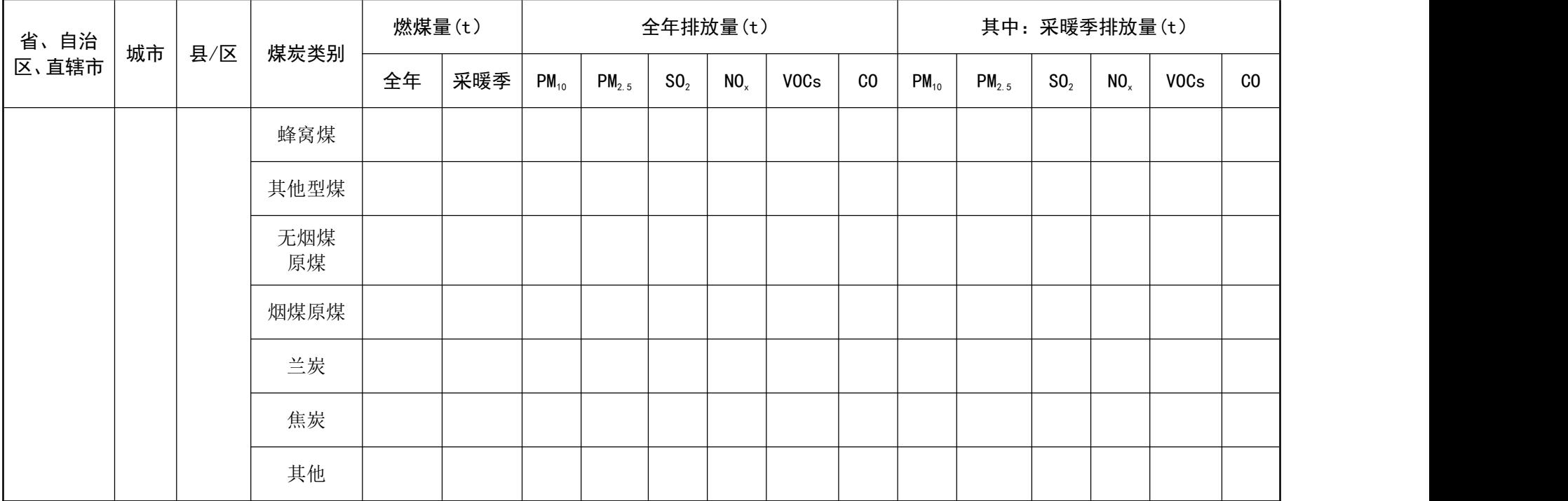